Winter Some

## Software Engineering Design & Construction

Dr. Michael Eichberg Fachgebiet Softwaretechnik Technische Universität Darmstadt

Programming Languages and Design Principles

#### Making Code Look Like Design

#### "Designing" with Pseudo-Assembler

What does the following program do?

```
i = 1
TEST: if i < 4
    then goto BODY
    else goto END
BODY: print i
    i = i + 1
    goto TEST
END:</pre>
```

#### "Designing" with Pseudo-Assembler

What does the following program do?

# Style can only be recommended, not enforced!

#### Designing with Structured Programming Languages

What does the following program do?

```
i = 1
while ( i < 4 ) {
  print(i)
  i = i + 1
}</pre>
```

#### Better languages, More challenging tasks...

A simple image browser with structured programming

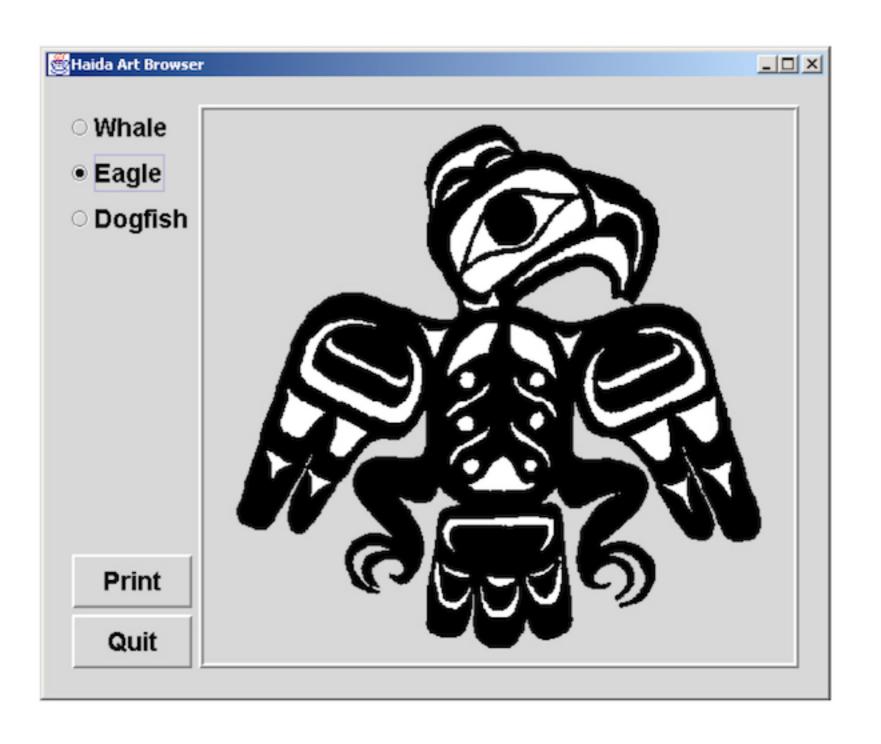

#### Code for Image Browser Structured into Procedures

Try to identify which method calls which method!

```
main () {
draw_label("Art Browser")
   m = radio_menu(
      {"Whale", "Eagle",
       "Dogfish"})
   q = button_menu({"Quit"})
   while ( !check_buttons(q) ) {
      n = check_buttons(m)
      draw_image(n)
set_x (x) {
   current_x = x
draw_circle (x, y, r) {
   %%primitive_oval(x, y, 1, r)
}
set_y (y) {
   current_y = y
}
```

```
radio_menu(labels) {
   i = 0
   while (i < labels.size) {</pre>
      radio_button(i)
      draw_label(labels[i])
      set_y(get_y()
         + RADIO_BUTTON_H)
      i++
radio_button (n) {
   draw_circle(get_x(),
      get_y(), 3)
get_x () {
   return current_x
}
get_y () {
   return current_y
```

```
draw_image (img) {
   w = imq.width
  h = img.height
   do (r = 0; r < h; r++)
      do (c = 0; c < w; c++)
         WINDOW[r][c] = img[r][c]
}
button_menu(labels) {
   i = 0
   while (i < labels.size) {</pre>
      draw_label(labels[i])
      set_y(get_y()
         + BUTTON_H)
      i++
}
draw_label (string) {
   w = calculate_width(string)
   print(string, WINDOW_PORT)
   set_x(get_x() + w)
```

## Structured Programming with Style

#### main()

```
gui_radio_button(n)
gui_button_menu(labels)
gui_radio_menu(labels)
```

```
graphic_draw_image (img)
graphic_draw_circle (x, y, r)
graphic_draw_label (string)
```

```
state_set_y (y)
state_get_y ()
state_set_x (x)
state_get_x ()
```

# Abstraction mechanisms enable us to code and design simultaneously!

"Write what you mean."

#### Let's "develop" application families with sophisticated GUIs with uniform look and feel with structured/modular programming...

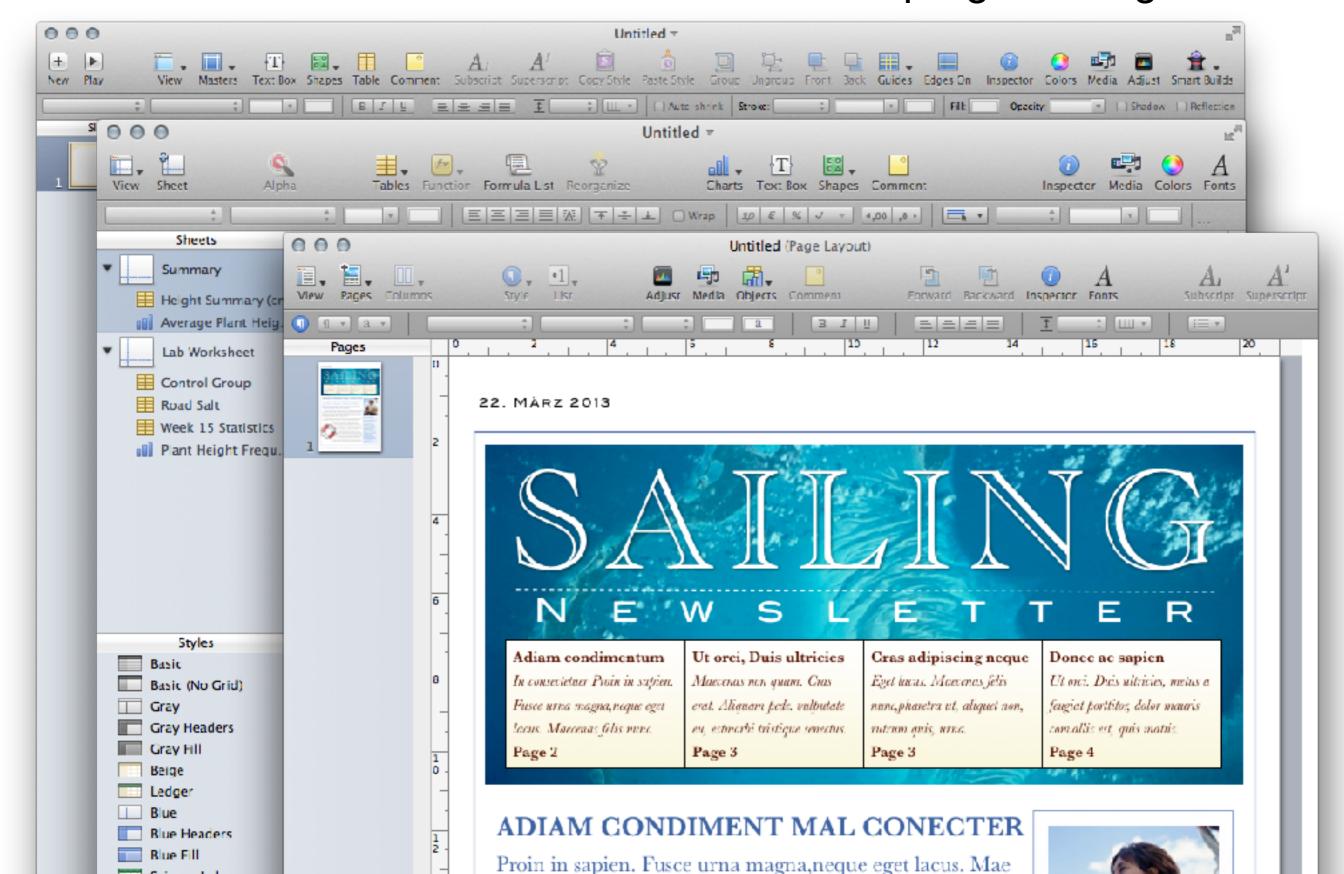

#### Designing with Object-Oriented Programming Languages

Object-oriented programming languages introduce new abstraction mechanisms:

- classes
- inheritance
- subtype polymorphism
- virtual methods

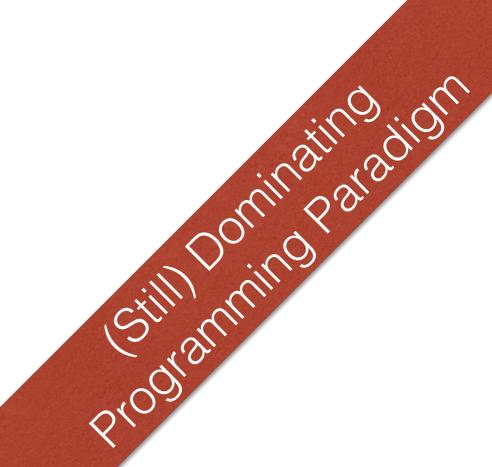

The roots of object-oriented programming languages are in the sixties.

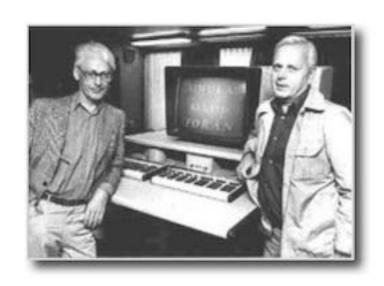

Dahl and Nygaard, Simula 64, 68

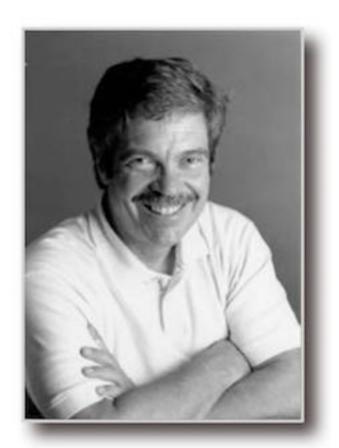

Allan Kay, Smalltalk 70 - 80

#### Programming Languages are not a Panacea

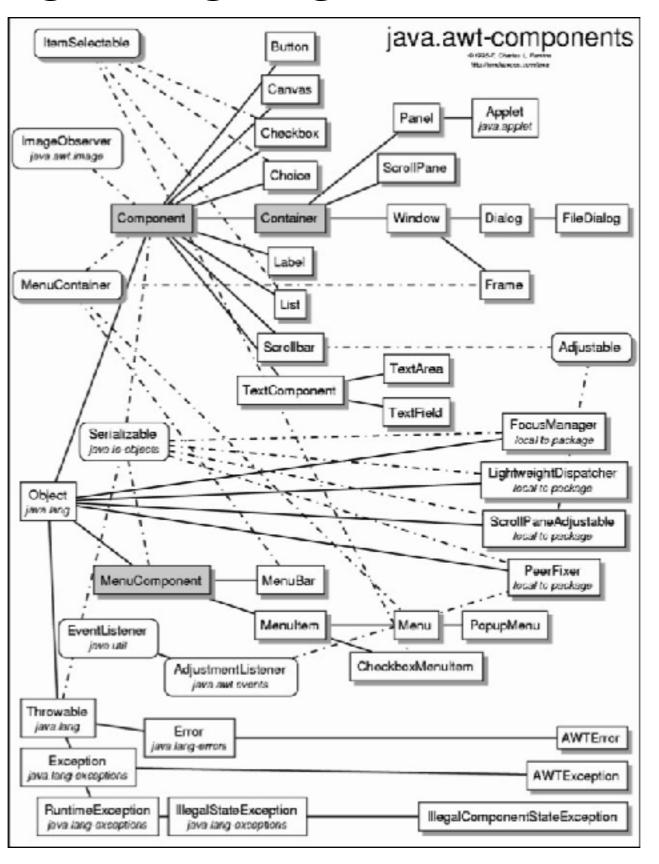

"The significant problems we face cannot be solved at the same level of thinking we were at when we created them." [...] improvements in programming techniques and programming languages in particular are overwhelmingly more important than anything else in the software business [...]

[...] programmers are interested in design [...] when more expressive programming languages become available, software developers will adopt them.

-Jack Reeves, To Code is to Design, C++ Report 1992

#### Designing with Functional, Object-Oriented Programming Languages

Read the next n objects from an ObjectInputStream.

Code:

```
class Person(id : Int)

val in : java.util.ObjectIntputStream = ...

val n/*count*/ = in.read() // the number of stored object
scala.Array.fill(n){ in.readObject() }
```

Result:

=> Array[Person] = Array(Person(0), ..., Person(14))

#### Design Challenge: Getting rid of Global State

```
import java.util.HashMap;
public class GlobalState {
    public static Object theMutex; // = ...
   public static HashMap<Object,Object> theCache; // = ...
}
class Main {
    public static void init() {
        synchronized(GlobalState.theMutex) {
            GlobalState.theCache.put("year", new Integer(2017));
            printIt()
   public static void printIt() {
       System.out.println(GlobalState.stateToString());
   public static void main(String[] args) {
        GlobalState.theMutex = new Object();
        GlobalState.theCache = new HashMap<>();
        init();
        doIt();
```

DOICAL

64th

#### Design Challenge: Getting rid of Global State

```
import java.util.HashMap;
public class TheState {
    public Object theMutex; // = ...
   public HashMap<Object,Object> theCache; // = ...
}
class Main {
    public static void init(TheState theState) {
        synchronized(theState.theMutex) {
            theState.theCache.put("year", new Integer(2017));
            printIt(theState)
   public static void printIt(TheState theState) {
       System.out.println(theState);
   public static void main(String[] args) {
        TheState theState = new TheState();
        theState.theMutex = new Object();
        theState.theCache = new HashMap<>();
        init(theState);
        doIt(theState);
}
```

#### Scala - Implicit Parameters

- If a method with implicit parameters misses arguments for them, such arguments will be automatically provided.
- Eligible are all identifiers x that can be accessed at the point of the method call without a prefix and that denote an implicit parameter.
- [... more details will follow later]

# Design Challenge: Getting rid of Global State import java.util.HashMap; class State { var theMutex: Object = new Object() var theCache: HashMap[Object, Object] = new HashMap() }

```
import java.util.HashMap;
class State {
    var theMutex: Object = new Object()
    var theCache: HashMap[Object, Object] = new HashMap()
}
class StateMain {
    def init(implicit s: State): Unit = {
        s.theMutex.synchronized {
            s.theCache.put("year", new Integer(2017));
    }
    def doIt(implicit s: State): Unit = {
        System.out.println(s);
    }
    implicit val s : State = new State();
    s.theMutex = new Object();
    s.theCache = new HashMap();
    init
    doIt
```

### Avoid that objects are used in the wrong context.

- an object which stores the result of an exam should be bound to the respective exam and should not be compared with some other object storing the results of some other exam
- The value encapsulating the result of the analysis of a method should only be used w.r.t. the specific data-flow analysis that was used to create it.

#### Traits in Scala

```
trait Table[A, B] {
   def defaultValue: B
   def get(key: A): Option[B]
   def set(key: A, value: B) : Unit
   def apply(key: A) : B = get(key) match {
      case Some(value) ⇒ value; case None ⇒ defaultValue
}
class ListTable[A, B](val defaultValue: B) extends Table[A, B] {
   private var elems: List[(A, B)] = Nil
   def get(key: A) : Option[B] = elems collectFirst { case (`key`,value) => value }
   def set(key: A, value: B) : Unit = elems = (key, value) :: elems
}
trait SynchronizedTable[A, B] extends Table[A, B] {
   abstract override def get(key: A): Option[B] =
                                                                    mixin
      this.synchronized { super.get(key) }
   abstract override def set(key: A, value: B) : Unit =
                                                                 composition
      this.synchronized { super.set(key, value) }
}
object MyTable extends ListTable[String, Int](0) with SynchronizedTable[String, Int]
```

#### Traits in Scala (Continued)

```
trait LoggingTable[A, B] extends Table[A, B] {
   abstract override def get(key: A): B = {
      println("Get Called"); super.get(key)
   }
   abstract override def set(key: A, value: B) = {
      println("Set Called"); super.set(key, value)
}
class MyTable
   extends ListTable[String, Int](0)
  with LoggingTable
   with SynchronizedTable
                                          mixin
                                       composition
                                     (Order matters!)
```

#### Mixin Composition in Scala

- In Scala, if you mixin multiple traits into a class the inheritance relationship on base classes forms a directed acyclic graph.
- A linearization of that graph is performed.
   The Linearization (Lin) of a class C (class C extends
   C1 with ... with Cn) is defined as:

$$Lin(C) = C, Lin(Cn) \gg ... \gg Lin(C1)$$

where  $\gg$  concatenates the elements of the left operand with the right operand, but elements of the right operand replace those of the left operand.

$$\{a,A\} \gg B = a,(A \gg B) \text{ if } a \notin B$$
  
=  $(A \gg B) \text{ if } a \in B$ 

#### Mixin Composition in Scala

```
abstract class AbsIterator extends AnyRef { ... }
trait RichIterator extends AbsIterator { ... }
class StringIterator extends AbsIterator { ... }
class Iter extends StringIterator with RichIterator { ... }

    The linearization of class `Iter`

                                                     \{a,A\} \gg B = a,(A \gg B) \text{ if } a \notin B
                                                                 = (A \gg B) \text{ if } a \in B

    { Iter, Lin(RichIterator) >> Lin(StringIterator) }

   • { Iter, Lin(RichIterator) >> { StringIterator, Lin(AbsIterator) } }

    { Iter, Lin(RichIterator) >> { StringIterator, AbsIterator, AnyRef } }

    { Iter, { Richlterator, AbsIterator, AnyRef } ≫

                                                            2nd Rule
           { StringIterator, AbsIterator, AnyRef } }

    { Iter, RichIterator, StringIterator, AbsIterator, AnyRef, Any }
```

The order is relevant!

#### Traits in Scala (Continued)

```
trait LoggingTable[A, B] extends Table[A, B] {
   abstract override def get(key: A): B = {
      println("Get Called"); super.get(key)
   }
   abstract override def set(key: A, value: B) = {
      println("Set Called"); super.set(key, value)
}
class MyTable
   extends ListTable[String, Int](0)
  with LoggingTable
   with SynchronizedTable
                                          mixin
                                       composition
                                     (Order matters!)
```

#### Abstract Types in Scala

```
class Food
3. class Grass extends Food
                                    Abstract Type
5. abstract class Animal {
       type SuitableFood <: Food</pre>
       def eat(food: SuitableFood) : Unit
8. }
10. abstract class Mammal extends Animal
12. class Cow extends Mammal {
13. type SuitableFood = Grass
14. override def eat(food: Grass) : Unit = {}
15. }
```

#### Path-dependent types in Scala

class DogFood extends Food class Dog extends Animal { type SuitableFood = DogFood override def eat(food: DogFood) : Unit = {} } scala> val bessy = new Cow bessy: Cow = Cow@10cd6d scala> val lassie = new Dog lassie: Dog = Dog@d11fa6 scala> lassie eat (new bessy.SuitableFood) <console>:13: error: type mismatch; found : Grass required: DogFood lassie eat (new bessy.SuitableFood)

#### Path-dependent types in Scala

```
class Food
abstract class Animal {
   type SuitableFood <: Food
   def createFood : SuitableFood
   def eat(food: this.SuitableFood) : Unit
}
                                    This cow only wants to eat food
class Cow extends Animal {
                                       especially created for it!
   class Grass extends Food
   type SuitableFood = Grass
   def createFood = new Grass
   override def eat(food: this.SuitableFood) : Unit = {}
}
val cow1 = new Cow
val cow2 = new Cow
cow1.eat(cow1.createFood)
cow1.eat(cow2.createFood)
cmd47.sc:1: type mismatch;
 found : $sess.cmd45.cow2.Grass
 required: $sess.cmd44.cow1.SuitableFood
    (which expands to) $sess.cmd44.cow1.Grass
                                        30
```

#### Designing with Functional, Object-Oriented Programming Languages with a Flexible Syntax

```
Can we further improve the comprehensibility:
Arrays.fill(n,{ () => in.readObject() } )
```

Creating an abstraction to express that we want to repeat something n times.

```
def repeat[T: scala.reflect.ClassTag](times: Int)(f: ⇒ T): Array[T] = {
  val array = new Array[T](times)
  var i = 0
  while (i < times) { array(i) = f; i += 1 }
  array
}</pre>
```

Now, we can express that we want to read a value x times and create an Array which stores the values using our new control-abstraction.

repeat(n){ in.read0bject() }

#### Designing with Functional, Object-Oriented Programming Languages with a Flexible Syntax vs. Explicit Language Features

#### Java's native try-with-resources statement

```
File tempFile = File.createTempFile("demo", "tmp");
try (FileOutputStream fout = new FileOutputStream(tempFile)) {
  fout.write(42);
}
```

Using Scala's language features enables us to define a new control structure that resembles Java's try-with-resources statement.

```
def process[C <: Closeable, T](closable: C)(r: C ⇒ T): T = {
    try { r(closable) }
    finally { if (closable != null) closable.close() }
}
val tempFile = File.createTempFile("demo", "tmp");
process(new java.io.FileOutputStream(tempFile)) { fout ⇒
    fout.write(42);
}</pre>
```

#### Design Challenge

#### Implementing trait Col[X]{map[T](f:(X)=>T){...}}

This is only a first approximation of the method's signature.

Try to **implement** the classical **map** function, which performs a mapping of the values of a collection using a given function, **only once for all collection classes**.

The function should be defined by the "top-level" class (e.g., Collection).

The type of the collection with the mapped values should correspond to the runtime type of the source collection. If this is not possible, a *reasonable* other collection should be created. (The function should not fail!)

#### Implementing $Col[X]\{map[T](f:(X)=>T)\{...\}\}$

**Initial Draft** 

This is only a first approximation of the method's signature.

```
trait Col[X] { def map[T](f: (X) => T): Col[T] = {...}} class List[X] extends Col[X] { /*does not override map!*/ ...} class BitSet extends Col[Int] {/*does not override map!*/ ...} val I = List(1,2,3) Lmap(i => i +1) // should result in List[Int](2,3,4)
```

```
val b = BitSet(1,2,3)
b.map(i => i +1) // should result in BitSet[Int](2,3,4)
```

b.map(i => "I:"+i) // should result in ???("I:1","I:2","I:3")

VIII DE SOLV

#### Programming Languages with notable Features:

- RUST avoids buffer errors statically (based on ownership) Graydon Hoare, 2009
- Checked C avoids buffer errors statically and dynamically (introduces new checked pointer types) David TardiF, June 2016 (v 0.5)
- Perl (3) implements a taint mode to avoid injections dynamically

Larry Wall, 1987

- Java made first steps to avoid cryptographic issues with the "Cryptography Architecture"
- GO, Erlang,... have advanced support for concurrency

#### We need good style to cope with complexity!

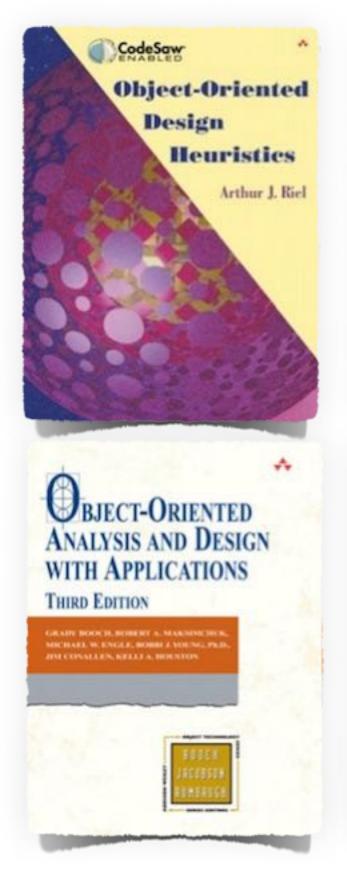

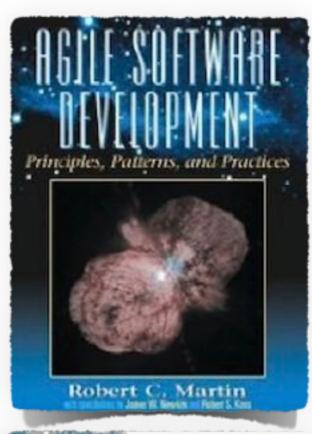

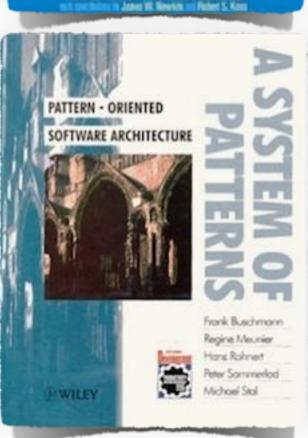

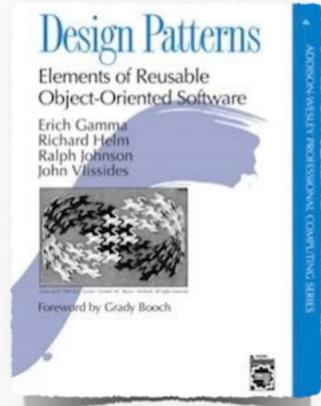

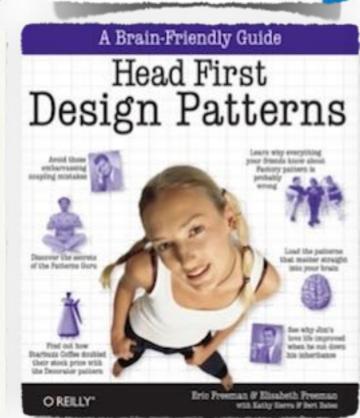

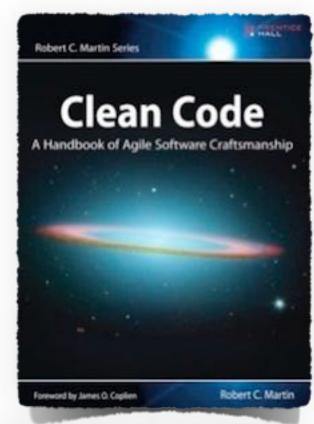

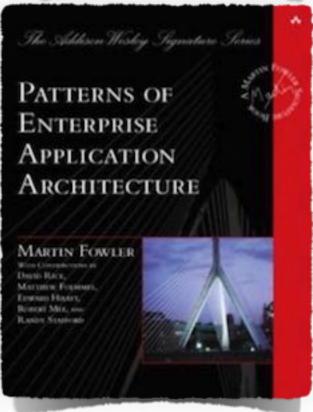

#### General Design Principles

The following principles apply at various abstraction levels!

- Keep it short and simple
- Don't repeat yourself (also just called "DRY-Principle")
- High Cohesion
- Low Coupling
- No cyclic dependencies
- Make it testable
- Open-closed Design Principle
- Make it explicit/use Code
- Keep related things together
- Keep simple things simple
- Common-reuse/Common-closure/Reuse-release principles

#### Object-Oriented Design Principles

- Liskov Substitution Principle
- Responsibility Driven Design

• . . .

#### Design Constraints

#### Conway's Law

A system's design is constrained by the organization's communication structure.